Visit: www.brpaper.com for NoB-Tech Diploma BCA BBA, MBA, MCA, Bsc-IT, Msc-ITM-tech, Distance-Education,B-com.

# B.Tech. (Sem.  $-5<sup>th</sup>$ ) **DATABASE MANAGEMENT SYSTEM SUBJECT CODE: CS-305** Paper ID :  $[A0466]$

[Note: Please fill subject code and paper ID on OMR]

## **1 : 03 Hours**

### Maximum Marks: 60

## **raction** to Candidates:

- Section A is Compulsory. 1)
- Attempt any Four questions from Section B. 2)
- Attempt any Two questions from Section C. 3)

#### **Section - A**

### $(10 \times 2 = 20)$

- What is difference between a database and a table?
- What is referential integrity? Ы
- C) Define primary key and candidate key.
- Discuss the various types of transaction failures that may occur in a Ð system.
- What are log records? c)
- Ô **Define the term data manipulation language**
- What do you mean by deadlock. £)
- What is many to many relationship? Give example. Ь
- Explain the purpose of database security. 3
	- What are advantages of DBMS?

#### Section - B

 $(4 \times 5 = 20)$ 

- $(22)$  Explain how does granularity of locking affect the performance of Concurrency control algorithm.
- $Q3$ ) Explain how the "GROUP BY" clause works. What is the difference between the WHERE and HAVING clauses? Explain them with the help of an example for each.
- Q4) Discuss the architecture of DBMS.
- $Q5$ ) What do you mean by transaction? List different desirable properties of transactions?
- $Q_6$ ) What is a view? Explain the views in SQL? a view? Explain the views in SQL?<br>
Section - C<br>
Nort notes on:<br>
ata independence.<br>
Revoke Privileges.<br>
Revoke Privileges.<br>
Nonstraints.

## Section - C

 $(2 \times 10 = 20)$ 

 $Q7$ ) Write short notes on:

- (a) Data independence.
- (b) ERDiagram.
- (c) Grant/RevokePrivileges.
- (d) Constraints.

 $Q8$ ) What is normalization? Explain types of normalization with suitable example.

- $(Q<sup>9</sup>)$  (a) What is Relational Algebra and explain its basic operations.
- (b) Consider the following relational database schema Employee (empcode, ename, eaddress, esalary) Department (deptcode, dname, dlocation) Project (projcode, projname, projduration) Worksfor (empcode, deptcode, projcode, duration) Perform following queries using SQL and relational algebra:  $(2 \times 10 = 20$ <br>types of normalization with suitable example<br>a and explain its basic operations.<br>lational database schema<br>me, eaddress, esalary)

(i) Find the name of the employees whose salary is more than  $50,000$ ,

- (ii) Find details of departments located in Delhi.
- (iii) Find names of employees working on project with projectcode='130021'

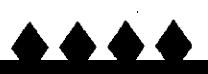